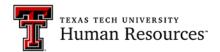

## **Successful Faculty Search Checklist**

Department: Completed By: Position & Requisition #:

| Date<br>Completed | Task                                                                                                    | Responsibility*                             |
|-------------------|----------------------------------------------------------------------------------------------------|---------------------------------------------|
|                   | <b>Applicant Tracking System:</b> Is there a person trained to work in Kenexa? Do the appropriate people have access to the applicant tracking system <i>Kenexa?</i>                        | Department Admin                            |
|                   | Print Attachment A from Operating Policy 32.16 to use in conjunction with this list.                                                                                                    | Department Admin                            |
|                   | <b>Position Description:</b> Review and update job description for vacant position.                                                                                                    | Department/Search Chair                     |
|                   | <b>Search Committee:</b> If a search committee will be used, appoint chair and establish committee. Has the chair attended the required search chair training?                              | Department                                  |
|                   | Search Firm: If a search firm is used, coordinate with Human Resources to ensure hiring processes are followed and relevant applicant data is collected.                                    | Department Admin/Search<br>Chair            |
|                   | <b>Post Position:</b> Submit requisition in <i>Kenexa</i> for job to be posted to the Texas Tech careers site. Paul Ruiz must be included with the Hiring Team on all faculty job postings. | Department/Search Committee/Human Resources |
|                   | <b>External Advertising:</b> Place external advertisements as directed from the EO/Diversity office.                                                                                        | Department/Search Committee/Human Resources |
|                   | <b>Hiring Matrix:</b> Create Hiring Matrix to evaluate candidates based on qualifications. Select top candidates from matrix to move forward in interviewing process.                       | Department/Search Committee                 |
|                   | <b>Advertise the position.</b> The Division of Diversity has required avenues as well as suggested placements.                                                                              | Department Admin/Search<br>Chair            |
|                   | <b>Plan for the Interview:</b> Develop a set of position-specific interview questions to be used for all applicants.                                                                        | Search Chair/Committee                      |
|                   | <b>Department Interviews:</b> Conduct interviews and document responses on <b>Interview Feedback Form</b> in <i>Kenexa</i> . Verify veteran interviewing preferences.                       | Search Chair/Committee                      |

| Date<br>Completed | Task                                                                                                    | Responsibility*                        |
|-------------------|----------------------------------------------------------------------------------------------------|----------------------------------------|
|                   | Interview Status: Update HR Status on all interviewed applicants to 'Interview Complete' in <i>Kenexa</i> .                                                                                                    | Search Chair/Committee                 |
|                   | <b>Hiring Matrix:</b> Update Hiring Matrix with all applicants evaluated, with a designation of which candidate(s) the committee would like to bring to campus for interviews and upload to the requisition in <i>Kenexa</i> .            | Department Admin                       |
|                   | <b>Faculty Addendum:</b> Complete the faculty addendum in Kenexa and route for approval to the Diversity/EO office to obtain pool certification.                                                                                          | Department Admin & EO/Diversity Office |
|                   | <b>Unofficial Offer:</b> The Dean of the college will send an unofficial offer letter, outside Kenexa, to chosen candidate. <b>Print</b> Attachment <i>E</i> from OP 32.16.                                                               | Department/Search Committee            |
|                   | <b>Gather information</b> : Gather all required information listed on attachment E to send to the Provost Office for Official Offer letter.                                                                                               | Department Admin                       |
|                   | <b>Prepare Offer:</b> Update the candidate status to "Prepare Offer" and complete the Offer Outline form and route for approval.                                                                                                    | Department Admin                       |
|                   | Offer Outline: Create 'Offer Outline' and route for approval in<br>Kenexa. Department should provide What to Expect handout to candidate.                                                                                                 | Department Admin                       |
|                   | Offer Letter: The Provost Office will create the Official offer letter in Kenexa and post to candidate portal. The Department should communicate with candidate about the electronic offer acceptance and the background check processes. | Provost Office/<br>Department Admin    |
|                   | <b>Background Check:</b> The background check will be completed once the candidate responds to the verification email. The department will be notified once the background check is complete.                                             | System Generated                       |
|                   | <b>Department Notification:</b> The department will receive a confirmation e-mail once the background check is complete.                                                                                                    | System Generated                       |
|                   | Final Candidate Form: Add Final Candidate Form in Kenexa.  Update HR status to 'Ready to Hire'.                                                                                                    | Department Admin                       |
|                   | Provide Additional Information: Department should contact the candidate to let them know to expect an email to access the electronic on-boarding system to complete the new hire paperwork.                                               | Department Admin                       |

| Date<br>Completed | Task                                                                                                    | Responsibility*                     |
|-------------------|----------------------------------------------------------------------------------------------------|-------------------------------------|
|                   | <b>New Hire Paperwork:</b> Complete I9 and E-Verify process and attach it and the e-mail received on a clear background to the ePaf and submit.                                                    | Department Admin                    |
|                   | <b>Remaining Applicants:</b> Disposition all remaining candidates in the pool by adding a disposition form and selecting the appropriate reason.                                                   | Department Admin                    |
|                   | <b>Hire Documentation:</b> Add all supporting documentation for the hire to the requisition. (Hiring Manager and/or Search Committee interview forms/questions, notes, and evaluation instruments) | Department Admin                    |
|                   | Close Job Posting: Contact Talent Acquisition to close job posting.                                                                                                    | Department Admin/Human<br>Resources |

updated 08/01/2019

<sup>\*</sup>It is the responsibility of the departmental hiring authority to designate the person who will be trained and accountable for the process.